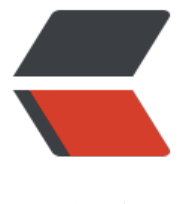

链滴

# Python3 查[缺补漏](https://ld246.com):2、装饰器

作者: zhaolixiang

- 原文链接:https://ld246.com/article/1566875364115
- 来源网站:[链滴](https://ld246.com/member/zhaolixiang)
- 许可协议:[署名-相同方式共享 4.0 国际 \(CC BY-SA 4.0\)](https://ld246.com/article/1566875364115)

装饰器功能:

- 1. 引入日志
- 2. 函数执行时间统计
- 3. 执行函数前预备处理
- 4. 执行函数后清理功能
- 5. 权限校验
- 6. 缓存

# **1、无参数函数的装饰器**

实例:

```
from time import ctime,sleep
def time fun(func):
   #内部包裹函数
   def wrapped_fun():
     #ctime():打印当前时间
    print("%s 在 %s 时被调用"%(func. name ,ctime()))
     #执行函数
     func()
   #把内部嵌套函数作为对象返回
   return wrapped_fun
```

```
@time_fun
def test():
   print("test 执行了")
```
test() #休眠3秒 sleep(3) test()

### 结果:

test 在 Wed Aug 15 22:19:51 2018 时被调用 test 执行了 test 在 Wed Aug 15 22:19:53 2018 时被调用 test 执行了

# **2、有参数函数的装饰器**

实例:

```
from time import ctime,sleep
def time fun(func):
   #内部包裹函数
  def wrapped fun(a,b):
     #ctime():打印当前时间
    print("%s 在 %s 时被调用"%(func. name, ctime()))
```

```
 #执行函数执行
  func(a,b)
 #把内部嵌套函数作为对象返回
 return wrapped_fun
```
@time\_fun def test(a,b): print(a+b)

```
test(1,2)
#休眠3秒
sleep(3)
test(3,4)
```
#### 结果:

test 在 Wed Aug 15 22:23:07 2018 时被调用 3 test 在 Wed Aug 15 22:23:10 2018 时被调用 7

### **3、不定长函数的装饰器**

实例:

```
from time import ctime,sleep
def time fun(func):
   #内部包裹函数
   def wrapped_fun(*args,**kwargs):
     #ctime():打印当前时间
    print("%s 在 %s 时被调用"%(func. name ,ctime()))
     #执行函数执行
     func(*args,**kwargs)
   #把内部嵌套函数作为对象返回
   return wrapped_fun
```
@time\_fun def test(a,b,c):  $print(a+b+c)$ 

test(1,2,3) #休眠3秒 sleep(3) test(3,4,5)

#### 结果:

test 在 Wed Aug 15 22:26:36 2018 时被调用 6 test 在 Wed Aug 15 22:26:39 2018 时被调用 12

###4、带返回值函数的装饰器

实例:

```
from time import ctime,sleep
def time fun(func):
   #内部包裹函数
   def wrapped_fun(*args,**kwargs):
     #ctime():打印当前时间
    print("%s 在 %s 时被调用"%(func. name ,ctime()))
     #执行函数执行
     return func(*args,**kwargs)
   #把内部嵌套函数作为对象返回
   return wrapped_fun
@time_fun
def test(a,b,c):
   print("test--",a+b+c)
@time_fun
def test2(a,b,c):
   return a+b+c
test(1,2,3)
print(test2(1,2,3))
#休眠3秒
sleep(3)
test(1,2,3)
print(test2(3,4,5))
结果:
```
test 在 Wed Aug 15 22:31:14 2018 时被调用 test-- 6 test2 在 Wed Aug 15 22:31:14 2018 时被调用 6 test 在 Wed Aug 15 22:31:17 2018 时被调用 test-- 6 test2 在 Wed Aug 15 22:31:17 2018 时被调用 12

## **5、装饰器带有参数**

实例:

```
from time import ctime,sleep
def time fun pre(pre="hello"):
   def time_fun(func):
     # 内部包裹函数
     def wrapped_fun(*args, **kwargs):
       # ctime():打印当前时间
      print("%s 在 %s 时被调用,pre参数为: %s" % (func.__name_, ctime(),pre))
       # 执行函数执行
       return func(*args, **kwargs)
```

```
 # 把内部嵌套函数作为对象返回
```

```
 return wrapped_fun
   return time_fun
@time_fun_pre("mark_test")
def test(a,b,c):
   print("test--",a+b+c)
@time_fun_pre("mark_test2")
def test2(a,b,c):
   return a+b+c
test(1,2,3)
print(test2(1,2,3))
#休眠3秒
sleep(3)
test(1,2,3)
```

```
print(test2(3,4,5))
```
#### 结果:

```
test 在 Wed Aug 15 22:43:27 2018 时被调用,pre参数为: mark_test
test-- 6
test2 在 Wed Aug 15 22:43:27 2018 时被调用,pre参数为: mark test2
6
test 在 Wed Aug 15 22:43:30 2018 时被调用,pre参数为: mark_test
test-- 6
test2 在 Wed Aug 15 22:43:30 2018 时被调用,pre参数为: mark_test2
12
```
### **6、类装饰器**

python类装饰性必须要接受一个callable对象作为参数,然后返回一个callable对象,在python中, 般callable对象都是函数,

只要对象重写了\_\_call\_\_()方法,那么这个对象就是callable对象。

实例:

```
class Test():
  def init (self,func):
      print("test初始化:",func.__name__)
      self.func=func
  def call (self, *args, **kwargs):
      print("我调用了")
      self.func
@Test
def test():
   print("--test--")
test()
```
#### 结果:

test初始化: test 我调用了